# Informations en vertu du Règlement de l'UE 2016/679 ("GDPR")

#### Site WEB: www. [http://www.themixingsolution.com](http://www.themixingsolution.com/)

Référable aux adresses suivantes: www.omg.it/sicoma.it/omg-france.com

Quels types de données recueillons-nous?**?**

Lorsque vous utilisez nos services, vous acceptez que notre société recueille certaines de vos données personnelles. Cette page est conçue pour vous dire quelles sont les informations que nous recueillons, pourquoi et comment nous les utilisons.

Nous traitons deux types de données:

- − données fournies par l'utilisateur
- − les données que nous recueillons automatiquement

Données fournies par l'utilisateur

Lorsque vous demandez des informations, nous vous demandons de nous fournir certaines données dont vous avez besoin pour bénéficier de notre service.

Ci-après, par exemple , les données que nous vous demandons:

Nom, prénom, adresse mail, numéros de téléphone

Si vous avez moins de 16 ans, vous ne pouvez nous fournir aucune données personnelles ni vous vous inscrire sur notre site, et dans tous les cas, nous n'assumons aucune responsabilité pour les fausses déclarations que vous fournissez. Si nous constatons l'existence de fausses déclarations, nous procéderons à l'annulation immédiate de toute donnée personnelle acquise.

Données que nous recueillons automatiquement

Nous recueillons les suivantes données à travers les services que vous utilisez:

données techniques: par exemple adresse IP, type de navigateur, information sur ton ordinateur, Informations sur l'emplacement actuel (approximatif) de l'instrument que vous utilisez;

Les données recueillies en utilisant des cookies ou des technologies similaires: Pour plus d'informations, s'il vous plaît visitez la section "Cookie".

#### **1. Comment utiliser les données collectées?**

Nous utilisons les données collectées pour répondre à toutes les demandes, pour vous informer sur notre activité commerciale ou pour vous proposer un service plus personnalisé en fonction de vos intérêts.

1.1. Pour répondre à vos demandes

Nous utilisons vos informations pour vous garantir l'accès à nos services et à leur distribution, y compris:

communications liées à la demande que vous nous avez envoyée

Ces traitements sont nécessaires pour dispenser correctement les services aux utilisateurs qui y participent.

## **2. Accorder des données est obligatoire?**

La fourniture de données personnelles est obligatoire uniquement pour le traitement nécessaire pour répondre à vos demandes (tout refus à cette fin rend impossible le traitement des demandes); il est facultatif à des fins de promotion et de profilage et tout refus de donner son consentement n'a pas de conséquences négatives sur l'évasion de la demande formulée.

## **3. Qui sont les sujets du traitement?**

#### **3.1. Partage du traitement**

Le site est géré en partage par les sociétés faisant partie du Groupe OMG:

OFFICINE MECCANICHE GALLETTI S.r.l. en la personne de son représentant légal provisoire , avec siège social situé à PERUGIA(PG), Rue Brenta, 18, TVA 00169400546

SICOMA S.r.l. en la personne de son représentant légal provisoire , avec siège social situé à PERUGIA(PG), Rue Brenta, 3 , TVA 01923450546

OMG – FRANCE en la personne de son représentant légal provisoire , avec siège social situé à 297, Rue de Louhans, 71380 Epervans – Chalon sur saone, TVA FR1948471100700027

Pour toute demande relative à vos données personnelles, consultez le point suivant 3.2.

3.2. Information de contact

Nous vous rappelons que vous pouvez contacter à tout moment le responsable du traitement des données et envoyer toute question ou demande concernant vos données personnelles et le respect de votre vie privée en écrivant à l'adresse [privacy@omg.it](mailto:privacy@omg.it) .

## **3.3. Les personnes auxquels les données personnelles peuvent être communiquées**

Les données collectées dans le cadre de la prestation du service peuvent être à:

- Les entreprises qui exercent des fonctions très liées et instrumentales aux opérations y compris techniques - des services de l'entreprise, tels que les fournisseurs de services informatiques
- − Organes et autorités administratives et judiciaires en vertu d'obligations légales

Vos données personnelles peuvent être transférées en dehors de l'Union Européenne pour être traitées par certains de nos fournisseurs de services. Dans ce cas, nous nous assurons que ce transfert s'effectue conformément à la législation en vigueur et qu'un niveau adéquat de protection des données personnelles est garanti sur la base d'une décision d'adéquation, sur des clauses standard définies par la Commission Européenne ou sur des règles d'entreprise contraignantes « Binding Corporate Rules ».

En aucun cas nous cédons ou nous vendons des données personnelles à des tiers.

#### **4. Comment obtenir des informations sur des données, les modifier, les éliminer ou en faire une copie?**

Toute personne physique qui utilise notre service peut:

- − Obtenir du propriétaire, en tout moment, des informations sur l'existence de leurs données personnelles , leur origine, les finalités et les méthodes de traitement, et si présent, d'obtenir l'accès aux données à caractère personnel et aux informations visées à l'article 15 del GDPR
- − Demander la mise à jour, la rectification, l'intégration, la suppression, la limitation du traitement des données dans le cas où il y est l'une des conditions prévues à l'article 18 du GDPR, la

transformation en forme anonyme ou le blocage des données personnelles, traitées en violation de la loi, y compris celles qui n'ont pas besoin d'être conservées aux fins pour lesquelles les données ont été collectées et / ou traitées par la suite

- − s'opposer, en tout ou en partie, pour des raisons légitimes, au traitement des données, même si pertinentes aux fins de la collecte et du traitement de données personnelles fournies à des fins d'information commerciale ou d'envoi de matériel publicitaire ou de vente directe ou d'achèvement étude de marché ou communication commerciale. Chaque utilisateur a également le droit de retirer le consentement à tout moment sans préjudice de la légalité du traitement fondé sur le consentement donné avant la révocation.
- − Recevoir des données personnelles, fournies consciemment et activement ou par l'utilisation du service, dans un format structuré, couramment utilisé et lisible par un appareil automatique, et de les transmettre à un autre contrôleur de données sans entraves
- − déposer une plainte auprès du Garant pour la protection des données personnelles en Italie

Nous vous rappelons que pour toute question ou demande relative à vos données personnelles et pour respecter votre vie privée, vous pouvez écrire à l'adress[e privacy@omg.it](mailto:privacy@omg.it).

La conservation des données personnelles aura lieu sous format papier et / ou électronique / informatique et pendant le temps strictement nécessaire pour atteindre les objectifs visés au paragraphe 1, conformément à votre vie privée et à la réglementation en vigueur.

Dans le cas de l'exercice du droit à l'oubli par la demande d'annulation explicite des données personnelles traitées par le propriétaire, nous vous rappelons que ces données seront conservées, sous une forme protégée et avec un accès restreint, uniquement aux fins de constatation et de répression des délits, pour pas plus de 12 mois à compter de la date de la demande et seront ensuite supprimés ou anonymisés de façon irréversible.

Enfin, nous vous rappelons qu'aux mêmes fins, les données relatives au trafic électronique, à l'exclusion du contenu des communications, seront conservées pendant une durée maximale de six ans à compter de la date de communication, conformément à l'art. 24 de la Loi n. 167/2017, qui a mis en œuvre la Directive UE 2017/541 sur la lutte contre le terrorisme.

## **6. Comment nous assurons la protection de vos données?**

Les données sont collectées par les sujets indiqués au point 3, selon les indications de la législation pertinente, en particulier en ce qui concerne les mesures de sécurité fournies par le GDPR (article 32) pour leur traitement au moyen d'outils informatisés, manuels et automatisés aux fins indiquées au point 1 et dans tous les cas de manière à garantir la sécurité et la confidentialité des données.

## **7. La politique de confidentialité peut changer avec le temps?**

Cette information peut être soumise à changement. Si des modifications substantielles sont apportées à l'utilisation des données sur l'utilisateur par le propriétaire, ce dernier notifiera l'utilisateur en les publiant avec la preuve maximale sur leurs pages ou par des moyens alternatifs ou similaires.

## **8. Cookies**

## 8.1 Qu'est-ce que c'est « cookies »?

Le site utilise "cookie". En utilisant le site, l'utilisateur consent à l'utilisation de cookies conformément à cette politique de confidentialité. Les cookies sont de petits fichiers stockés sur le disque dur de l'ordinateur de l'utilisateur. Il existe deux macro-catégories de cookies: les cookies techniques et les cookies de profilage.

Les cookies techniques sont nécessaires au bon fonctionnement d'un site web et permettent la navigation de l'utilisateur; sans eux, l'utilisateur peut ne pas être en mesure d'afficher les pages correctement ou d'utiliser certains services.

Les cookies de profilage ont pour tâche de créer des profils d'utilisateurs afin d'envoyer des messages publicitaires en ligne avec les préférences exprimées par l'utilisateur lors de la navigation. Les cookies peuvent également être classés comme:

- − cookie "de section", qui sont supprimés immédiatement lorsque le navigateur est fermé;
- − cookie "persistant", qui restent dans le navigateur pendant une certaine période de temps. Ils sont utilisés, par exemple, pour reconnaître le dispositif qui se connecte à un site facilitant les opérations d'authentification pour l'utilisateur;
- − cookie "propres", générés et gérés directement par le gestionnaire du site sur lequel l'utilisateur navigue;
- cookie "de Tiers", généré et géré par d'autres parties que l'opérateur du site Web sur lequel l'utilisateur navigue.

## 8.2 Cookies utilisés sur lesite

Le tableau suivant montre un détail des cookies présents sur le site

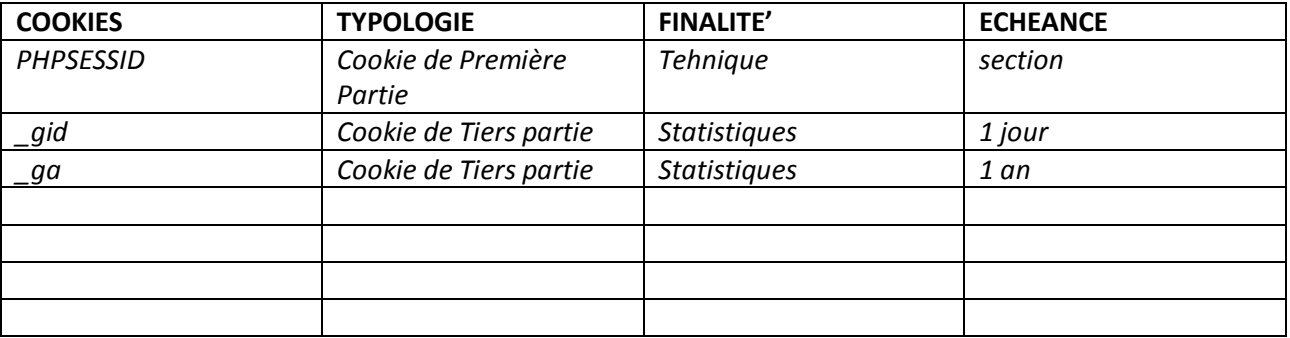

Le site peut contenir des liens vers d'autres sites (par exemple des sites Web de tiers). La société n'accède ni exerce aucun contrôle sur les cookies, les « Web beacon » et autres technologies de suivi des utilisateurs qui pourraient être utilisées par des sites tiers auxquels l'utilisateur peut accéder depuis le site; La société n'exerce aucun contrôle sur le contenu et le matériel publiés par ou obtenus via des sites Web tiers, ni sur les méthodes de traitement relatives aux données personnelles de l'utilisateur, et décline expressément toute responsabilité liée à de telles éventualités. L'utilisateur est tenu de vérifier la politique de confidentialité des sites tiers accessibles via le Site et de s'enquérir des conditions applicables au traitement de leurs données personnelles. Cette politique de confidentialité s'applique uniquement à ce site.

## 8.3 Comment désactiver les cookies dans les navigateurs

## Google Chrome

Si vous autorisez les cookies par défaut, vous pouvez toujours les bloquer pour un site en particulier.

1. Ouvrir Chrome sur l'ordinateur.

En haut à droite cliquez sur Plus  $\frac{1}{2}$  paramètres.

- 2. Cliquez sur Avancé en bas.
- 3. Dans la section "Privacy et sécurité", cliquez sur Paramètres de contenu.
- 4. Cliquez sur Cookie.
- 5. A' côté de "Bloquer", " Annuler à la sortie " ou "Consentir", cliquez sur Ajout.
- 6. Rentrer l'adresse web.
- 7. Pour créer une exception pour un domaine entier, entrez [\*.] avant le nom du domaine. Par exemple, [\*.]google.com abbinerà drive.google.com e calendar.google.com.
- 8. Vous pouvez également entrer une adresse IP ou une adresse Web qui ne commence pas par http: //. Cliquez sur Ajout

#### Mozilla Firefox

Pour configurer Firefox afin qu'il puisse bloquer les cookies d'un site web spécifique:

- 1. Visitez le site auquel vous voulez interdire la possibilité de créer des cookies.
- 2. Cliquez avec le bouton droit de la souris en plaçant le curseur de la souris dans la page et sélectionnez l'élément Informations sur la page.
- 3. Dans la fenêtre À propos de la page, sélectionnez le panneau Autorisations.
- 4. Dans la ligne Définir les cookies, supprimez le drapeau de Utiliser par défaut.
- 5. Sélectionnez l'option Verrouiller.
- 6. Fermez la fenêtre Informations sur la page.
- 7. Supprimer tous les cookies que le site a déjà défini dans Firefox
- 8. Cliquez sur le bouton de menu et sélectionnez Options.
- 9. Sélectionnez le panneau Confidentialité et sécurité et accédez à la section Historique.
- 10. Sous Paramètres de l'historique: sélectionnez Utiliser les paramètres personnalisés.
- 11. Cliquez sur l'élément Afficher les cookies .... La fenêtre des cookies apparaîtra.
- 12. Dans le champ Rechercher:, tapez le nom du site pour lequel vous souhaitez supprimer les cookies. Une liste apparaîtra montrant les cookies liés à la recherche effectuée.
- 13. Dans la liste, sélectionnez les cookies à supprimer et cliquez sur le bouton Supprimer la sélection.
- 14. Cliquez sur le bouton Fermer pour fermer la fenêtre Cookies.
- 15. Fermez la page about: preferences. Toutes les modifications apportées seront automatiquement enregistrées
- 16. la pagina about:preferences. Le eventuali modifiche apportate verranno salvate automaticamente.

#### Internet Explorer

- 1. Ouvrez Internet Explorer et cliquez sur l'icône en forme de roue dentée dans le coin supérieur droit (dans Windows XP avec Internet Explorer 8 ou d'autres versions du navigateur, cliquez sur le menu Outils)
- 2. Cliquez sur Options Internet pour ouvrir la fenêtre qui vous permet de modifier les paramètres du navigateur.
- 3. Passez à l'onglet Confidentialité
- 4. Cliquez ensuite sur le bouton "Sites" pour ouvrir une petite fenêtre où vous entrerez l'adresse du site à bloquer dans la zone de texte appropriée.
- 5. Après avoir cliqué sur Bloquer, le site sera stocké dans la liste ci-dessous et tous les cookies envoyés par le domaine bloqué ne seront pas stockés;
- 6. Cliquez sur OK pour fermer les fenêtres de paramètres Internet Explorer

# 8.4 Comment est donné le consentement (opt-in) à l'utilisation des cookies?

Le consentement à l'utilisation de cookies de profilage est fourni par l'utilisateur à travers les méthodes suivantes: fermer la bannière contenant les informations brèves, faire défiler la page hébergeant la bannière ou en cliquant sur l'un de ses éléments et peut être révoquée à tout moment.

Tous les cookies techniques ne nécessitent pas de consentement, ils sont donc installés automatiquement à la suite de l'accès au site ou au service..

# 8.5 Comment révoquer (opt-out) consentement à l'utilisation de cookies?

Les cookies peuvent être complètement désactivés par le navigateur en utilisant la fonction appropriée fournie dans la plupart des navigateurs cookie.

Il est bon de savoir, cependant, qu'en désactivant les cookies certaines fonctionnalités du site peuvent ne pas être.